# **Wertschöpfungspotenziale nutzen durch dynamische Simulation : Teil 2**

Autor(en): **Simon, M.**

Objekttyp: **Article**

Zeitschrift: **Mittex : die Fachzeitschrift für textile Garn- und Flächenherstellung im deutschsprachigen Europa**

Band (Jahr): **107 (2000)**

Heft 4

PDF erstellt am: **02.06.2024**

Persistenter Link: <https://doi.org/10.5169/seals-678269>

### **Nutzungsbedingungen**

Die ETH-Bibliothek ist Anbieterin der digitalisierten Zeitschriften. Sie besitzt keine Urheberrechte an den Inhalten der Zeitschriften. Die Rechte liegen in der Regel bei den Herausgebern. Die auf der Plattform e-periodica veröffentlichten Dokumente stehen für nicht-kommerzielle Zwecke in Lehre und Forschung sowie für die private Nutzung frei zur Verfügung. Einzelne Dateien oder Ausdrucke aus diesem Angebot können zusammen mit diesen Nutzungsbedingungen und den korrekten Herkunftsbezeichnungen weitergegeben werden.

Das Veröffentlichen von Bildern in Print- und Online-Publikationen ist nur mit vorheriger Genehmigung der Rechteinhaber erlaubt. Die systematische Speicherung von Teilen des elektronischen Angebots auf anderen Servern bedarf ebenfalls des schriftlichen Einverständnisses der Rechteinhaber.

## **Haftungsausschluss**

Alle Angaben erfolgen ohne Gewähr für Vollständigkeit oder Richtigkeit. Es wird keine Haftung übernommen für Schäden durch die Verwendung von Informationen aus diesem Online-Angebot oder durch das Fehlen von Informationen. Dies gilt auch für Inhalte Dritter, die über dieses Angebot zugänglich sind.

Ein Dienst der ETH-Bibliothek ETH Zürich, Rämistrasse 101, 8092 Zürich, Schweiz, www.library.ethz.ch

# **http://www.e-periodica.ch**

# Wertschöpfungspotenziale nutzen durch dynamische Simulation\*

Teil 2

## Dr. M. Simon, Zumikon, CH 3. Ein praxiserprobtes **Simulationstool als Beispiel**

Aus unserer Erfahrung mit BPE-Projekten konnten wir eine verallgemeinerte und standardisierte Prozesskettenstruktur ableiten, das BB-Tool® oder Basic Business Planning Tool. Es verkörpert viele der oben angesprochenen Leistungsmerkmale und konkretisiert die für den Praxiseinsatz eines dynamischen Simulationsinstruments notwendigen Vorkehrungen.

Die Vorteile des BB-Tool® für den Kunden liegen vor allem in der raschen, systemunabhängigen Einsetzbarkeit für Budgetmanagement und proaktive Planung bei bereits bestehenden Prozessen. Für umfassende Business-Process-Engineering-Projekte verwenden wir das BPE-Tool®, das weiter unten beschrieben ist. Das einfach zu bedienende BB-Tool® wird den tatsächlichen Abläufen durch Einstellen von vierzig Parametern, den Kennzahlen des jeweiligen Geschäfts entnommen, realitätsnah angepasst.

Vor dem Einsatz in Budgetplanung und Controlling-Audit überzeugt sich die Geschäftsleitung von der Realitätsnähe des Tools mit Hilfe von betriebsbuchhalterisch dokumentierten Geschäftsverläufen der Vergangenheit. Diese Validierungsarbeit erfüllt vor allem anwenderseitig wichtige Funktionen. Neben dem Aufbau der nötigen Fertigkeiten im Umgang mit dem Tool bildet sich in dieser Phase die Kopplung zwischen Betriebserfahrung und Simulationstool heraus, und die Anwender/innen verschaffen sich Sicherheit in der Interpretation und Umsetzung der Simulationsresultate. Gleichzeitig wächst aus der überzeugenden Parallele von bekanntem und simuliertem Geschäftsverlauf das Vertrauen in die Verlässlichkeit der Resultate. Soweit bedeutet Tool-Validierung nichts Besonderes, jedes vertrauenswürdige Simulationswerkzeug muss diese Hürde nehmen. Neu hingegen ist die kurze Zeitspanne, innerhalb der diese Phase erfolgreich abgeschlossen werden kann. In der Regel genügen zwei Beratertage beim Kunden vollauf vom Kennenlernen des Instruments bis zum tragfähigen Geschäftsplanungseinsatz.

Zur Ausrüstung für eine funktionstüchtige Simulation verlangt dieses Werkzeug zuerst eine Prozessbeschreibung, welche die vier angesprochenen Elemente Leistungserstellung, Zulieferung, Vertrieb und Steuerung identifizieren und abgrenzen hilft, sowie Angaben zur Definition der Prozesssteuerung. In den meisten Unternehmen bieten QS-Handbücher geeignete Ablaufbeschreibungen als Ausgangspunkt. Zweitens werden Kostendaten benötigt, welche die Leistungskosten den drei Prozessabschnitten der Leistungserstellung zuzuordnen erlau-

raum von dreimal der gesamten Durchlaufzeit einschliesslich Zulieferung umfassen sollte. Ein gewöhnlicher Laptop- oder Desktop-PC genügt nun, um für bestehende Prozesse die dynamische Führung des Geschäftsverlaufs mit einer Zeitreihe des Bestellungseingangs als Vorgabe durchzuplanen, der Kennzahlenverlauf wird durch Simulation mit einer Genauigkeit besser als  $\pm$  5 Prozent erfasst. Die Teilkostenrechnung mit geringem Datenimport- und Datenexportbedarf ermöglicht den direkten Zugriff auf die drei Kostenelemente Volumen-, Zeit- und Bestandeskosten und baut daraus die Erfolgsrechnung auf. In Planungssitzungen können interaktiv am Bildschirm die Kostenfolgen von Geschäftspolitik, Marktdynamik und Eingriffen in die Prozesssteuerung mittels Simulation durchgespielt und protokolliert werden. Die Geschäftsleitung erhält daraus eine zeitaktuelle Kennzahlenübersicht, und in der gleichen Planungssitzung wird die Prozessführung für einen Geschäftsverlauf optimiert. Zusammengefasst konzentriert sich der Einsatz eines solchen Werkzeugs - neben seiner allgemeinen Rolle als

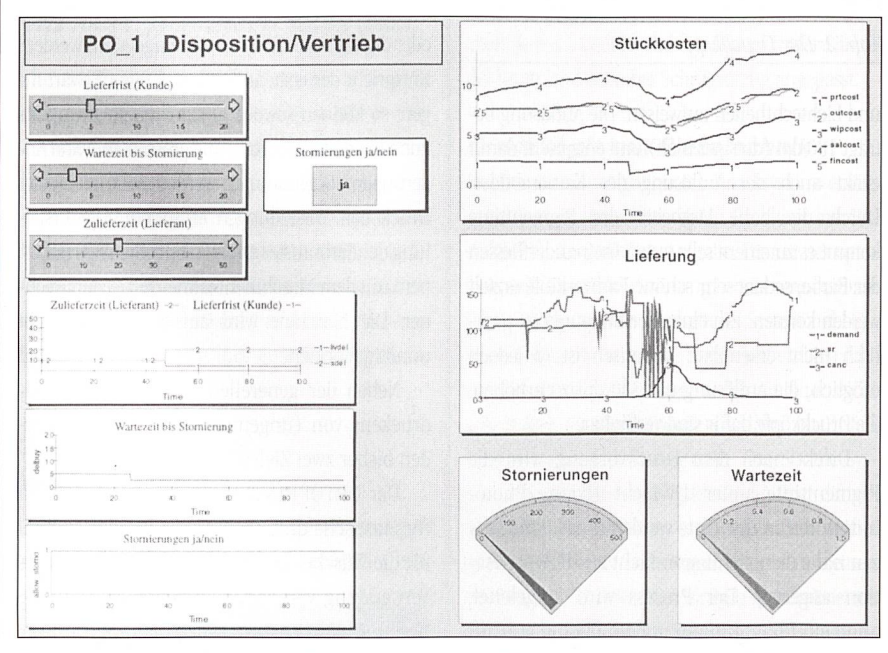

Bild 1: Simulationscockpit des Verantwortlichen für Disposition und Vertrieb. Sieben interaktive Simulationscockpits im BB-Tool® gliedern die Sicht auf den Prozess im Unternehmen nach Funktionen und Entscheidungskompetenzen.

ben und die Aufteilung in Prozesskosten und Umlagekosten sichtbar machen. Drittens muss eine Betriebsrechnung für eine vergangene Geschäftsperiode vorliegen, welche einen ZeitKommunikationsinstrument auf allen Ebenen der Unternehmung - hauptsächlich auf folgende Anwendungsbereiche:

Replay von Geschäftsverläufen der Vergangenheit: Benchmarking verschiedener Geschäftseinheiten, Best Practices, Ursachenanalysen, Mitarbeiterschulung.

\*Vortrag anlässlich der Tagung «Unternehmergespräche Textilbandel – Industrie, 30./31. März 2000 in Ermatingen, CH

- Simulation verschiedener Massnahmen wie Ändern der Steuerung, der Durchlaufzeiten, der Kapazitäten und der Kostenparameter. Risikoanalysen für Prozessabschnitte und für den ganzen Prozess, Massnahmenvorbereitung: Welche Massnahmenpakete greifen, und wann ist der richtige Einsatzmoment für eine nachhaltige Wirkung?
- Simulation von Zukunfts-Szenarien: Wie reagieren die Prozesse auf Änderungen im Bestellungseingang? Welche Massnahmen sind vorzubereiten? Wie verhalten sich die Führungskennzahlen im Zeitraum zwischen Bestellungseingang und Abschluss der Betriebsbuchhaltung?

Ein Werkzeug dieser Kategorie ist besonders gut geeignet, um für bereits bestehende Geschäftsprozesse vorausschauende Planungsund Führungsaufgaben zu unterstützen. Da-

rüber hinaus ist es aber auch ein vorbereitendes Instrument, um für ein Business-Process-Engineering-Projekt kostengünstig die Vorgaben der Kennzahlen zu ermitteln. In einem solchen Fall kann die Erfahrung mit dem Tool vollumfänglich in ein jeweils kundenspezifisch zu entwickelndes, im Unternehmensdetail strukturgleiches Prozessmodell, das BPE-Tool®, übernommen werden.

Hierbei fallen die durch Vorstrukturierung des standardisierten Werkzeugs auferlegten Beschränkungen weg, und die volle Leistungsfähigkeit der individuellen Fliessprozess-Modellierung kann für die Prozessoptimierung ausgeschöpft werden. Die Tabelle zeigt die Einbettung des Werkzeugs in das simulationsgestützte Beratungskonzept und gibt eine grobe Übersicht zu den Einsatzgebieten beider Tools mit dem jeweils zugehörigen Aufwand.

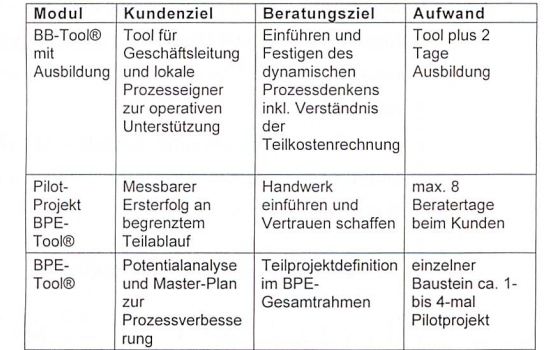

Tabelle: Das BB-Tool® im Rahmen eines umfassenderen Beratungskonzepts

Dr. M. Simon Rütistr. 2, 8126 Zumikon martin.simon@bluewin.ch

### Nadeltypen

Es wurden drei verschiedene Nadeltypen eingesetzt, dabei wurde mit zwei verschiedenen Spitzenund mit zwei verschiedenen Widerhakenausführungen gearbeitet.

- · Die Nadel 1 und 2 besitzen eine leichte Kugelspitze «Light Ball Point - LPB» und unterscheiden sich in der Widerhakenform (Standard und Kick Down).
- Nadel 3 hat die gleiche Widerhakenform (Kick Down) wie Nadel 2, jedoch eine polierte Spitze «Polished Point-PP».
- Nadel 1 und 3 sind sowohl in der Spitzen- wie in der Widerhakenausführung unterschiedlich.

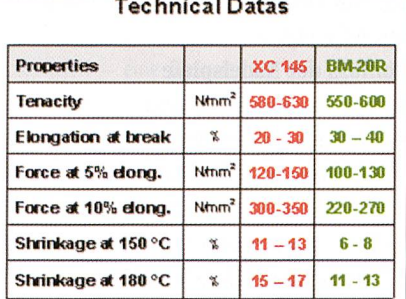

#### Point shape compared to dia 0.40

 $\lesssim r$  $\odot$  $\widehat{(\cdots)}$  $\widehat{(\cdot)}$ 

# Grilon XC 145 - Nadelbeständiges Polyamid-Monofil für Pressfilze\*

J. Freitag, EMS-CHEMIE, Domat/Ems, CH

Eine Hauptaufgabe des Monofilgrundgewebes im Pressfilz bei der Papierherstellung ist das Bilden von Entwässerungsvolumen. Als zweite Hauptaufgabe hat dieses Grundgewebe die Zugkraft, die auf den Filz einwirkt, zu übernehmen. Die zur Entwässerung des Filzes nötige Faserauflage wird mittels Vernadelung aufgebracht. Die höheren Leistungen von Papiermaschinen sowie der Einsatz von abrasiveren Füllstoffen erböht die Anforderung an die Verankerung der Fasern im Grundgewebe. Dies wird unter anderem auch durch Erhöhung der Vernadelungsintensität erreicht. Dadurch wird jedoch das Monofil-Grundgewebe stärker geschädigt und verliert an Reisskraft.

Da auf eine Erhöhung der Vernadelungsintensität kaum verzichtet werden kann, müssen Nadeln eingesetzt werden, die eine geringere Schädigung hervorrufen. Eine weitere Massnahme ist es, Monofile im Grundgewebe zu verarbeiten, die nach der Vernadelung noch eine gute Reissfestigkeit aufweisen.

Seit Jahren wird das Monofil Grilon BM-20R im Durchmesserbereich 0,35-0,60 mm mit Erfolg in Nahtfilzen eingesetzt. Die EMS-CHEMIE hat sich zum Ziel gesetzt, durch die Wahl von geeigneten Rohstoffen und Verfahren ein Monofil zu entwickeln, das bei gleichen Parametern Filze mit höherer Reissfestigkeit ergibt. Mit der neuen Type Grilon XC 145 können diese Anforderungen erfüllt werden. Im Folgenden wird diese Aussage mit Resultaten aus Vergleichs-

Versuchsreihen mit zwei Monofiltypen und drei verschiedenen Nadeltypen belegt.

### Monofilspezifikationen

Es wurden Standardgrundgewebe hergestellt, in denen jeweils im Schuss die Type Grilon BM-20R oder Grilon XC 145 eingesetzt wurden. Pro Monofiltype wurde je ein Gewebe mit einem Monofil-Durchmesser von 0,40 mm resp. 0,50 mm hergestellt. Als Kette wurde jeweils ein Polyamid 610 Monofil der Type Grilon XC 130 ebenfalls in den Durchmessern 0,40 resp. 0,50 mm verwendet. Die Spezikationen der Schussmonofile sind in der Tabelle aufgeführt. Die höheren Schrumpfwerte der neuen Type XC 145 machen entsprechende Anpassungen beim Fixieren der Grundgewebe nötig.

\* Vortrag zum 7. Papiermaschinen-Symposium Flims Waldhaus vom 7. bis 9. Juni 2000